# Plone 6

User experience, redefined

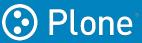

## **About Plone**

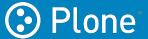

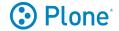

## The Leading Open-Source Python CMS

- Open-source Content Management System
  - Over 20 years of experience
  - Written in Python
- Developed and maintained by the Plone Community
  - A world-wide active and friendly community
- Protected by the Plone Foundation
  - A US-based 501(c)(3) non-profit organization

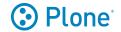

## Plone is Secure, Accessible and Future-proof

- Proven security record
- Focus on accessibility and usability
- International: Multilingual & translated to more than 40 languages
- Headless CMS: Full-featured REST API
- Powered by Python 3

# Plone 6: User Experience

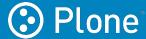

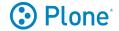

### Plone 6 will ship with two frontend options

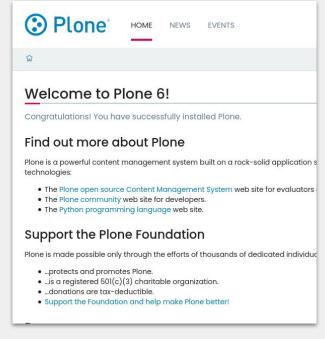

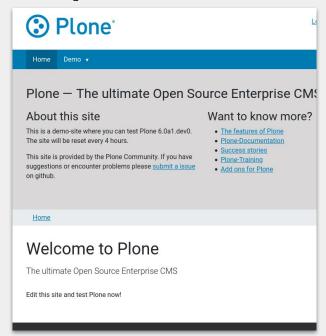

**Default** Classic

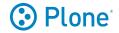

### **Default: A New User Experience**

- Modern default UX for new Plone sites
- Design system driven UX/UI
- Flexible layout options with the Blocks Engine
- Direct access to the full JS/React ecosystem
  - Developer friendly
  - Easy learning curve
- Leverages the Plone REST API

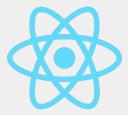

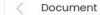

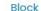

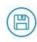

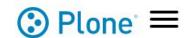

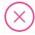

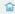

### Welcome to Plone 6!

Congratulations! You have successfully installed Plone.

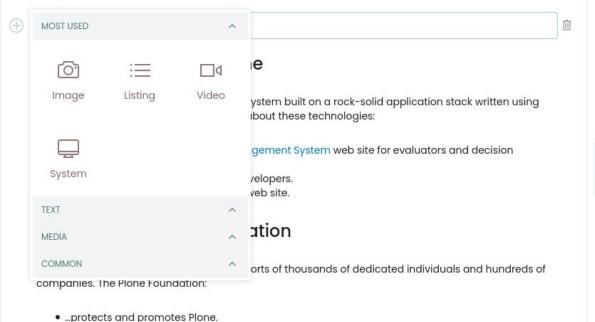

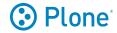

## Classic: An updated version of the Plone 5 UI

- Based on Bootstrap 5
  - Clean templates and updated theme using SCSS/SASS
  - Modernized views and forms
  - Inline SVG icons with built-in customization mechanism
  - Modernized ES6 based JavaScript
- Long Term Support
  - Stable and supported for at least 5 years
- Faster than Plone 5

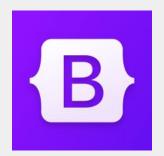

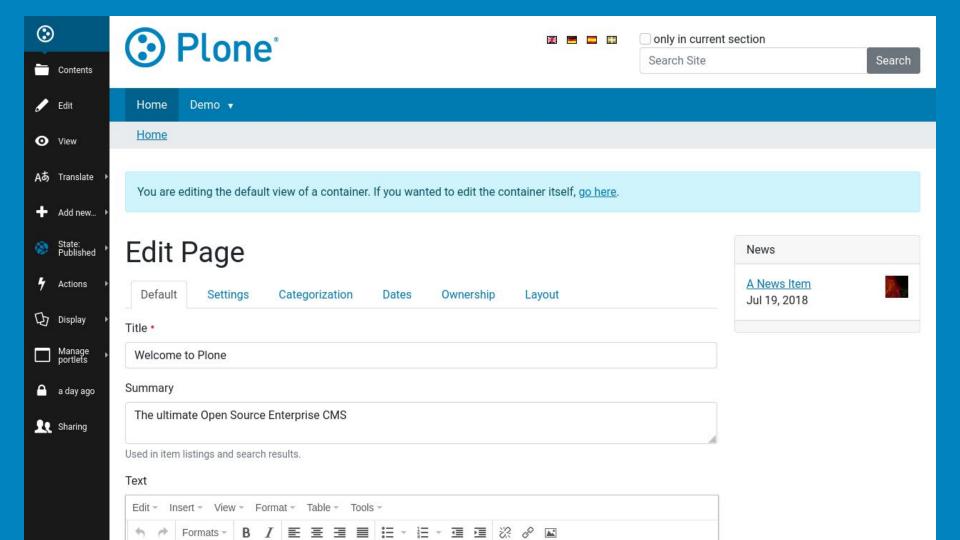

## Plone 6: Installation

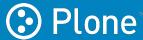

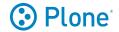

## **Simplified Installation**

- Docker images
  - Base images to be used by your projects
  - Easy deployment to cloud platforms
- Ansible Playbooks
  - Automation for a stable, repeatable deployment
- A brand new installer
  - Installs Plone backend and frontend
  - Standards-based install (pip)

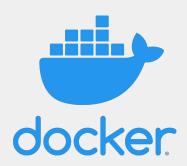

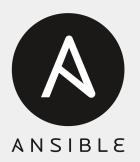

# Try it now

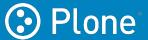

(m)

### Welcome to Plone 6!

Congratulations! You have successfully installed Plone.

#### Find out more about Plone

Plone is a powerful content management system built on a rock-solid application stack written using the Python programming language. More about these technologies:

- The Plane open source Content Management System web site for evaluators and decision makers.
- . The Plone community web site for developers.
- The Python programming language web site.

### Support the Plone Foundation

Plone is made possible only through the efforts of thousands of dedicated individuals and hundreds of companies. The Plone Foundation:

- · ...protects and promotes Plone.
- ...is a registered 501(c)(3) charitable organization.
- ...donations are tax-deductible.
- · Support the Foundation and help make Plone better!

#### Demo

You can use this site to test Plone 6. These are the versions used in this demo:

- Volto 12.2.0
- Plone 6.0al.dev0
- plone.restapi 7.3.3.dev0
- Zope 5.1.2
- Python 3.8.8 (default, Mar 6 2021, 17:06:19) [GCC 7.5.0]
- PIL 6.2.2 (Pillow)

You can log in and use it as admin user using these credentials:

6.demo.plone.org

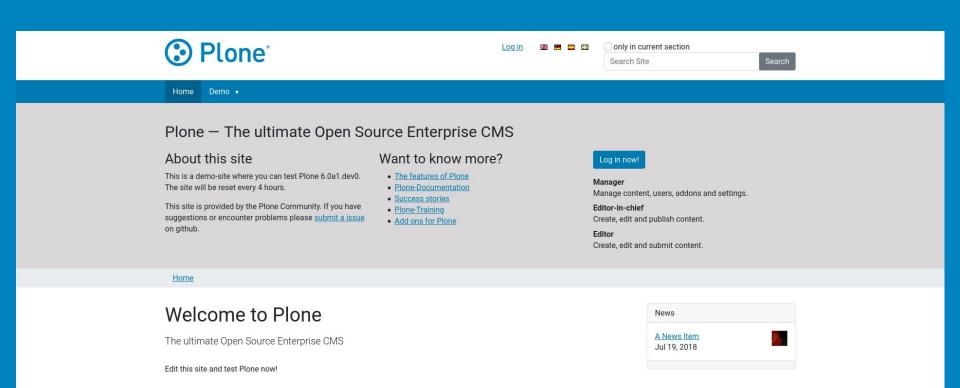

The Plone Open Source CMS/WCM is @ 2000-2021 by the Plone Foundation and friends. Distributed under the GNU GPL license.

Powered by Plone & Pytho

Site Map Accessibility Contact

## 6-classic.demo.plone.org

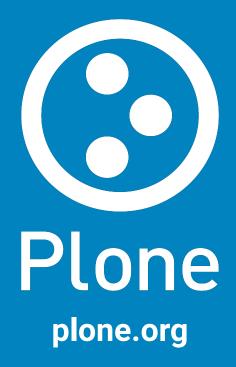

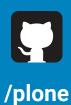

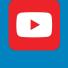

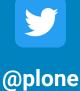

**PloneCMS**